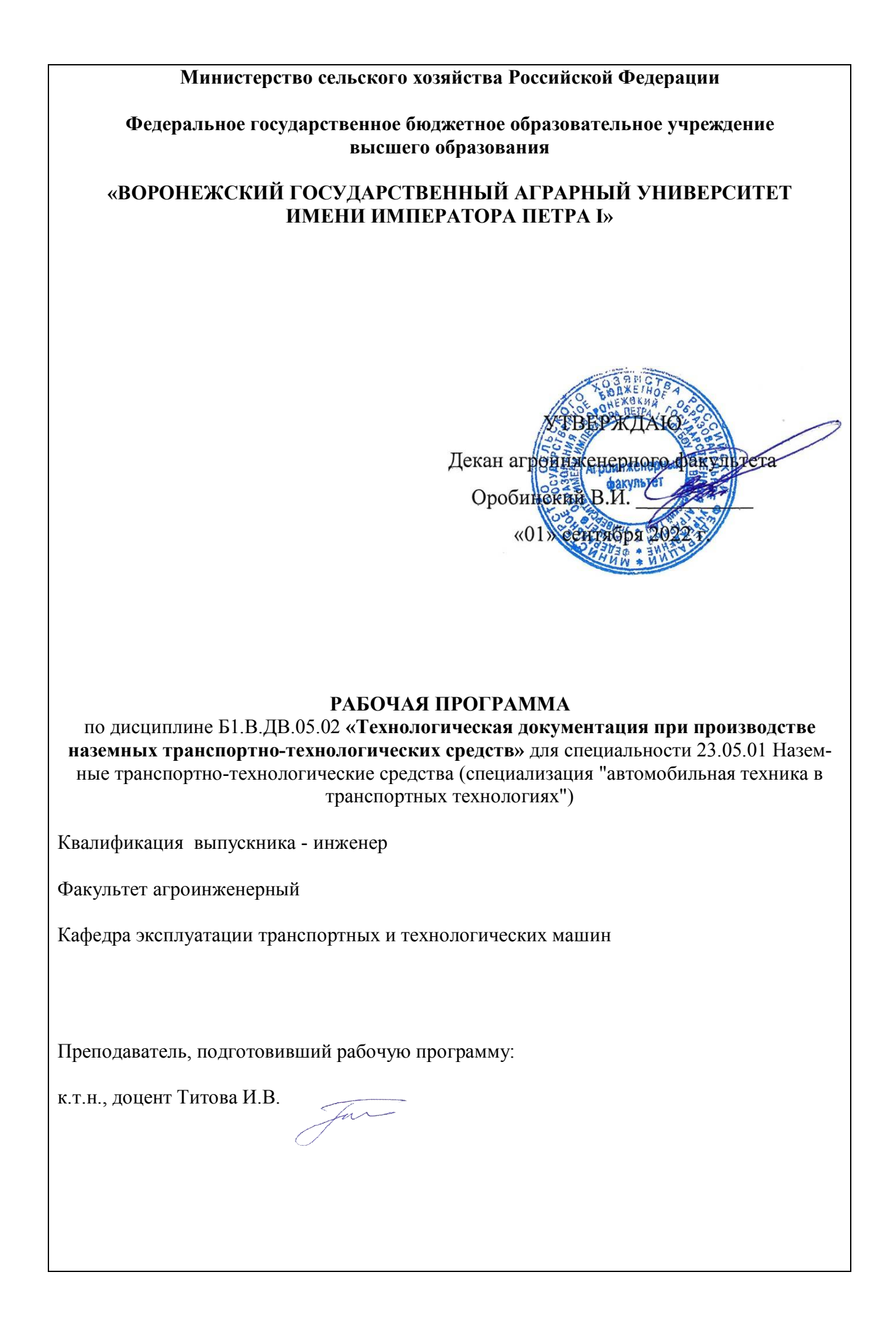

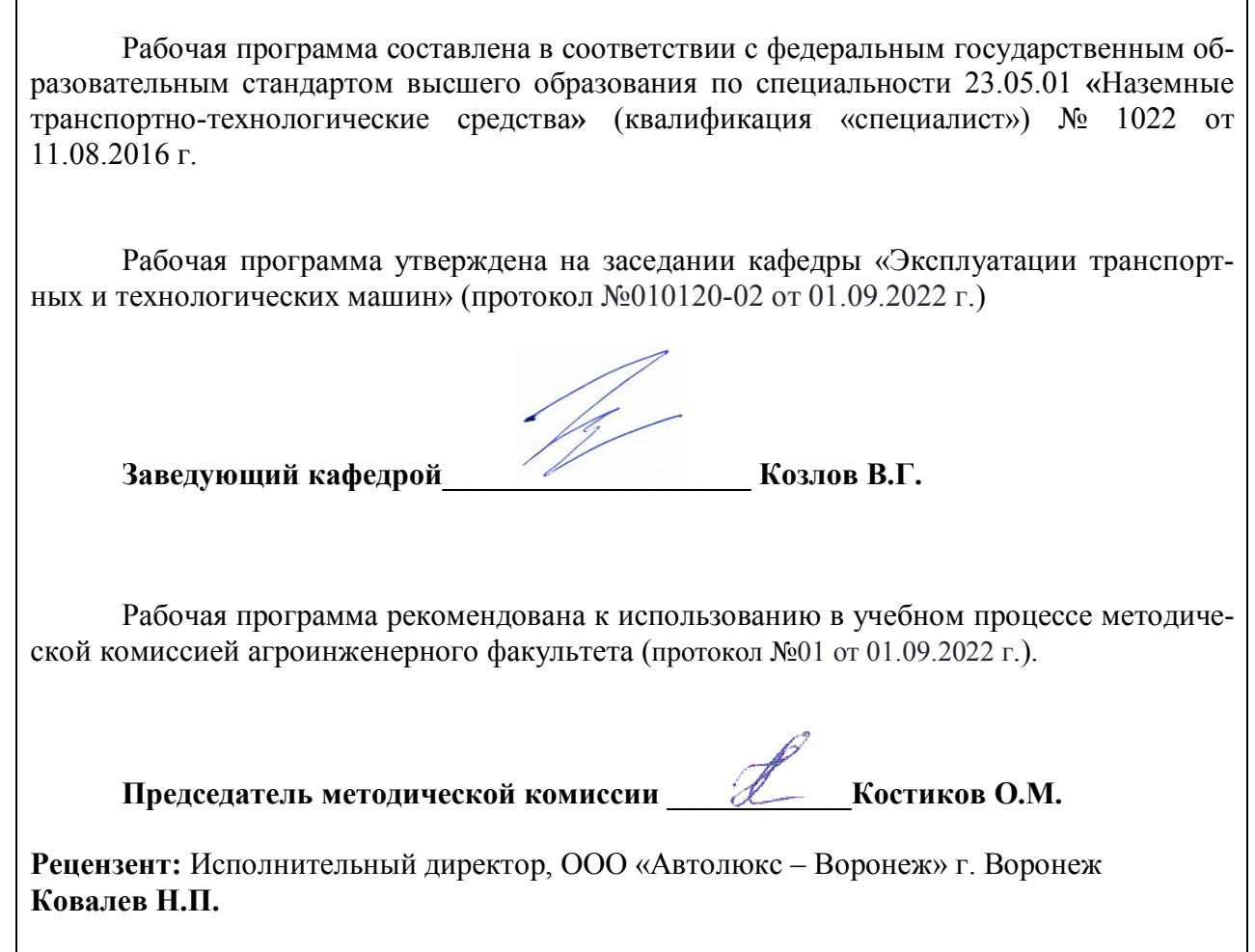

# **1. Предмет. Цели и задачи дисциплины, её место в структуре образовательной программы**

**Предметом** является учение о производстве наземных транспортнотехнологических средств требуемого качества с разработкой необходимой документацией.

**Целью** дисциплины является освоение теоретических и практических вопросов проектирования технологических процессов производства и разработка технологической документации при производстве наземных транспортно-технологических средств.

**Задачей** дисциплины является ознакомление обучающихся с технологическими основами получения и обработки деталей и видами технологической документации.

**Место дисциплины** в структуре образовательной программы. Данная дисциплина относится к вариативной части, к дисциплинам по выбору Б1.В.ДВ.04.02.

# **2. Перечень планируемых результатов обучения по дисциплине, соотнесенных с планируемыми результатами освоения образовательной программы**

| Компетенции |                                     | Планируемые результаты обучения   |  |
|-------------|-------------------------------------|-----------------------------------|--|
| код         | название                            |                                   |  |
| $\Pi K-10$  | способностью разрабатывать<br>Tex-  | -знать стандарты и нормативы для  |  |
|             | нологическую документацию<br>ДЛЯ    | составления технологической до-   |  |
|             | производства, модернизации,<br>ЭКС- | кументации необходимой при про-   |  |
|             | плуатации, технического обслужи-    | изводстве и ремонте техники; виды |  |
|             | вания и ремонта наземных транс-     | технологической<br>документации,  |  |
|             | портно-технологических средств и    | используемой для изготовления     |  |
|             | их технологического и оборудова-    | деталей узлов, технического об-   |  |
|             | ния                                 | служивания и ремонта наземных     |  |
|             |                                     | транспортно-технологических       |  |
|             |                                     | средств;                          |  |
|             |                                     | -уметь разрабатывать технологи-   |  |
|             |                                     | ческую документацию для произ-    |  |
|             |                                     | водства, модернизации, эксплуата- |  |
|             |                                     | ции, технического обслуживания и  |  |
|             |                                     | ремонта наземных транспортно-     |  |
|             |                                     | технологических средств и их тех- |  |
|             |                                     | нологического оборудования; чи-   |  |
|             |                                     | чертежи, разрабатывать<br>тать    |  |
|             |                                     | маршрутные и операционные кар-    |  |
|             |                                     | ты технологического процесса ме-  |  |
|             |                                     | ханической обработки деталей;     |  |
|             |                                     | - иметь навыки и /или опыт дея-   |  |
|             |                                     | тельности: в составлении техно-   |  |
|             |                                     | логической документации исполь-   |  |
|             |                                     | зуемой при производстве и ремон-  |  |
|             |                                     | те; в подборе материала для заго- |  |
|             |                                     | товок деталей.                    |  |
| $\Pi K-13$  | способностью организовывать про-    | -знать основные этапы проектиро-  |  |

Таблица 1 – Требования к уровню освоения дисциплины

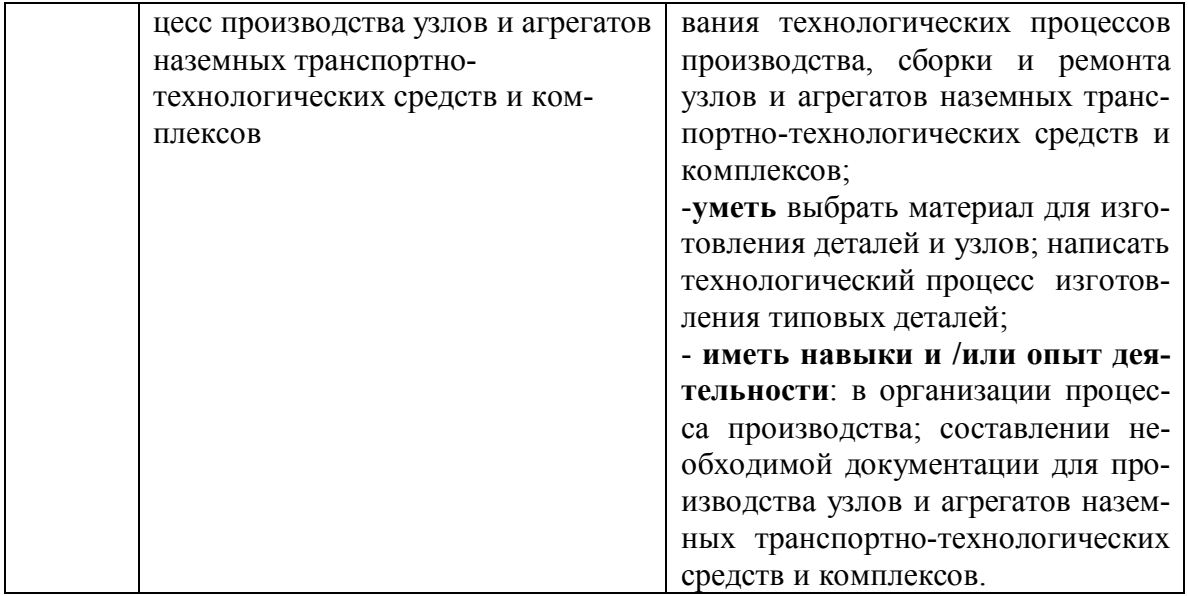

# **3. Объём дисциплины и виды учебной работы**

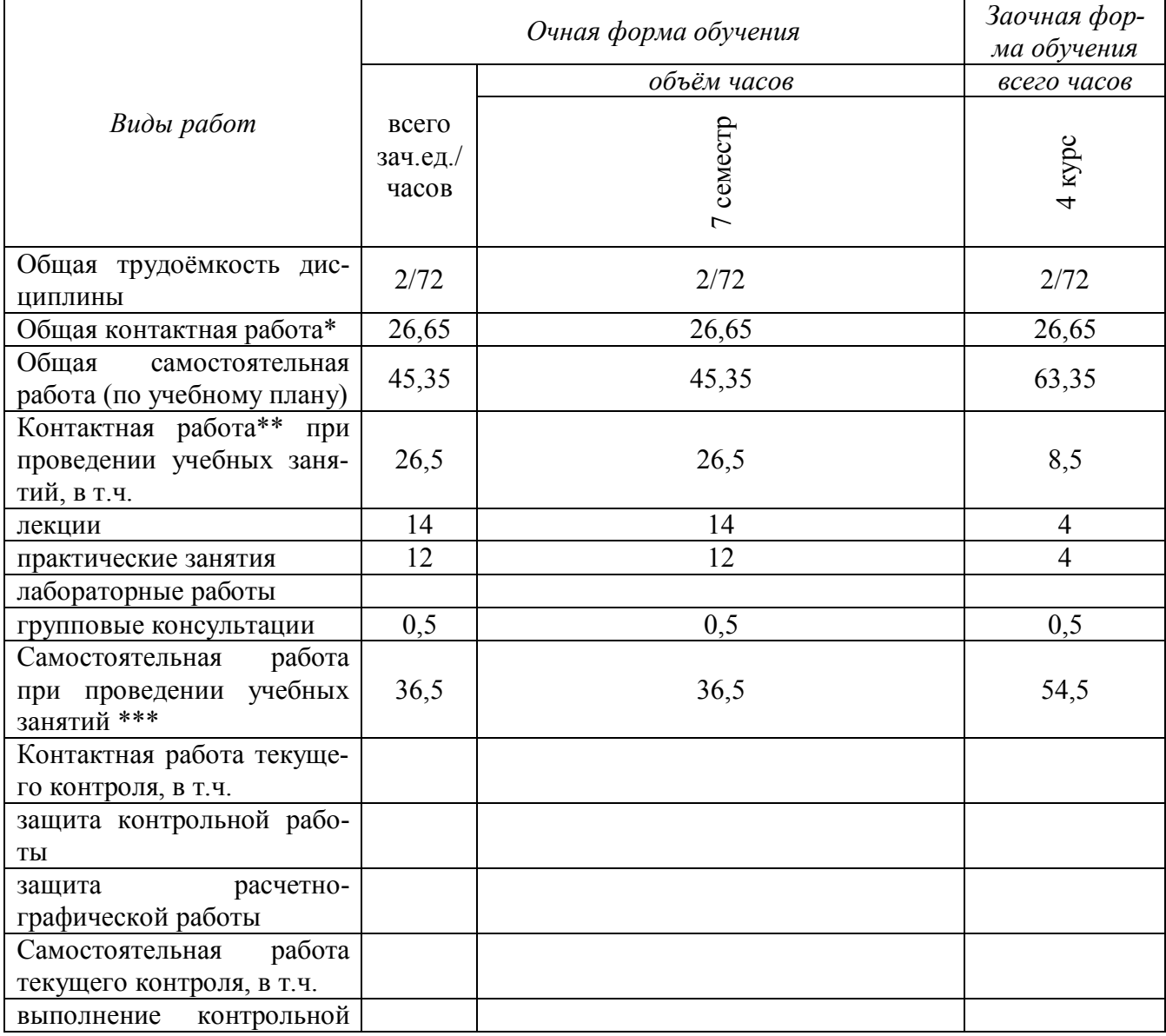

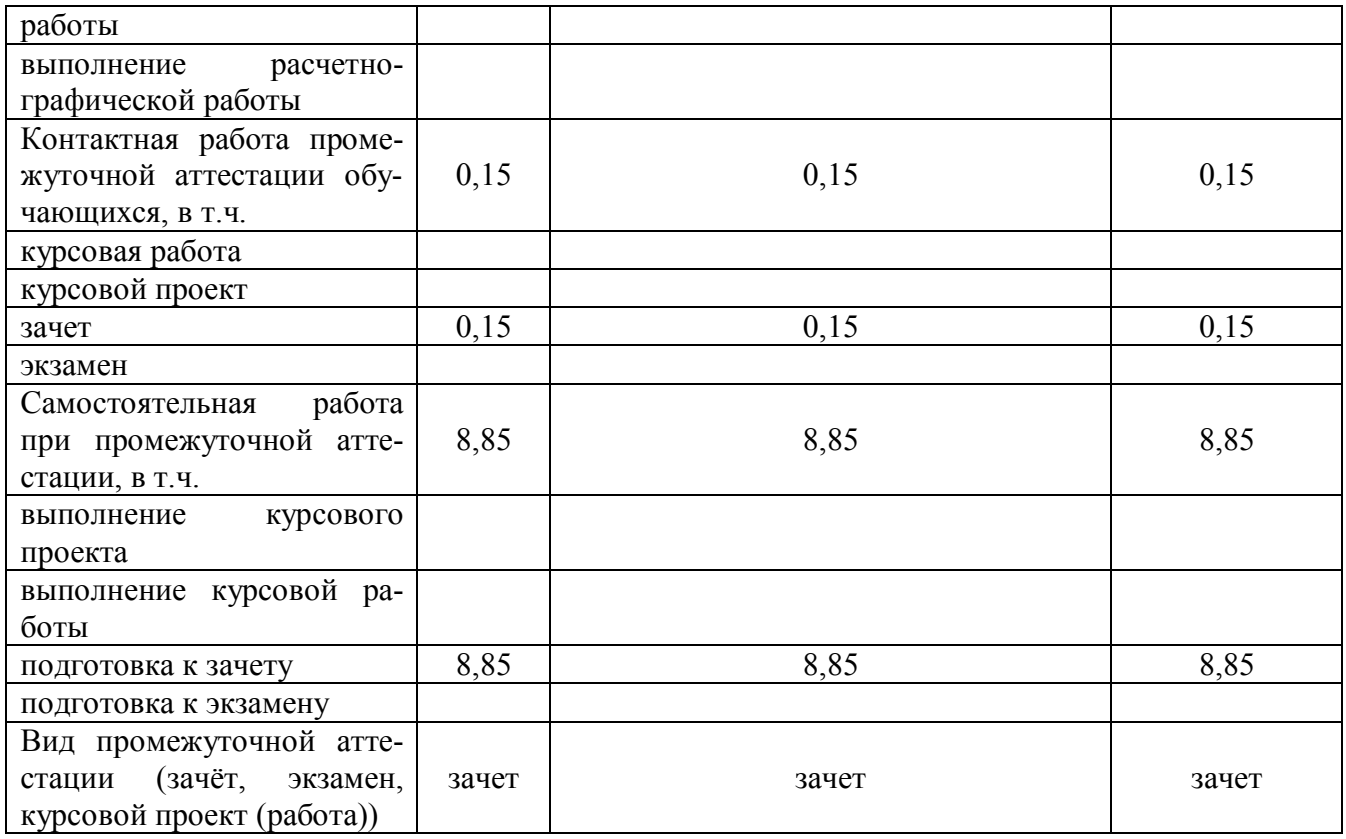

# **4. Содержание дисциплины**

# **4.1. Разделы дисциплины и виды занятий (тематический план).**

Таблица 3 – Разделы дисциплины и виды занятий (тематический план).

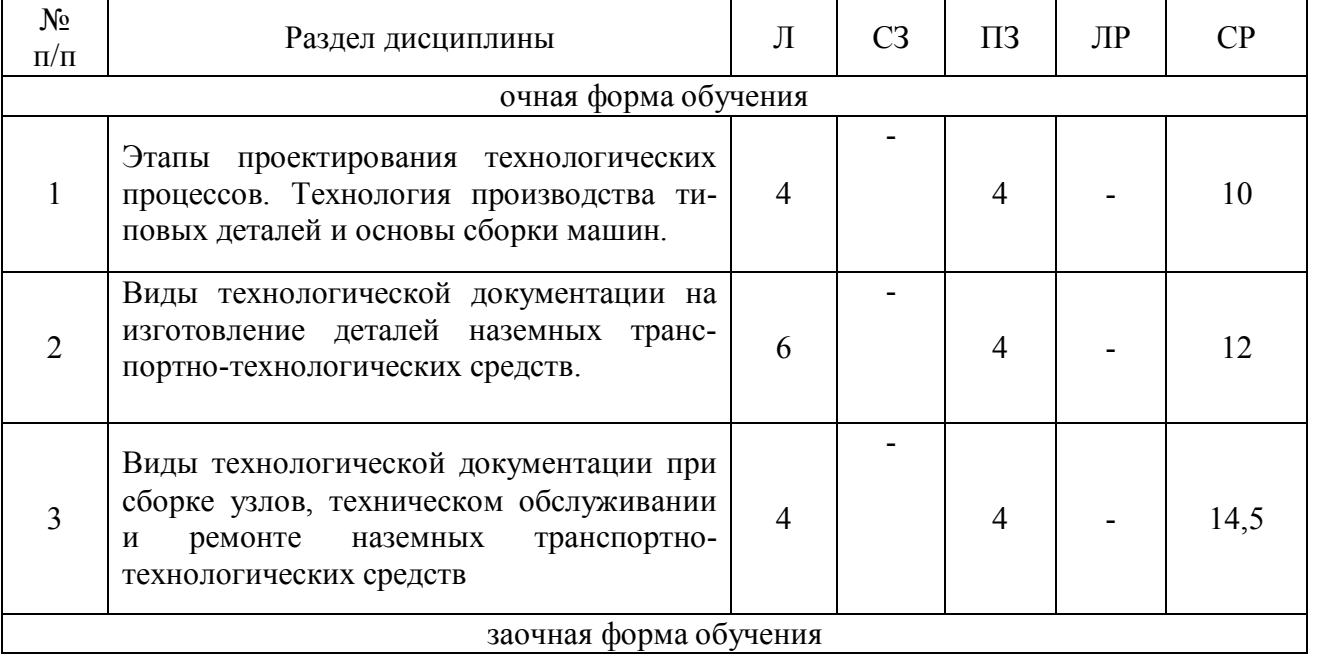

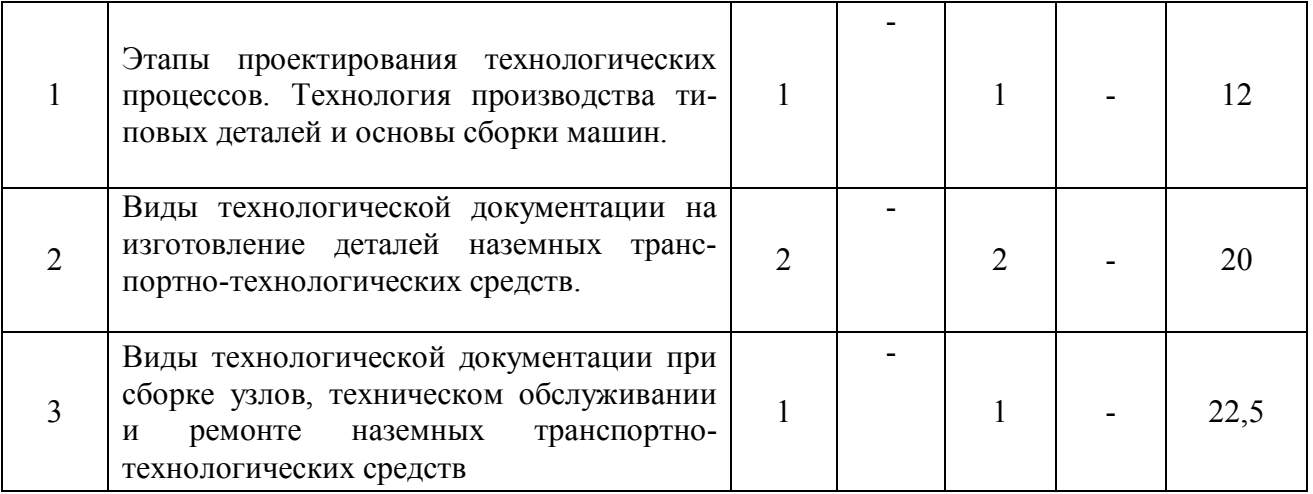

#### **4.2. Содержание разделов учебной дисциплины.**

**Раздел 1. Этапы проектирования технологических процессов. Технология производства типовых деталей и основы сборки машин.**

1.1 Проектирование технологических процессов механической обработки.

Конструктивно-технологическая классификация деталей. Типизация технологических процессов и групповая наладка станков.

1.2 Основы технического нормирования.

Техническая норма времени и ее составляющие. Определение элементов штучного времени. Штучное и штучно-калькуляционное время. Норма выработки. Методы определения нормы времени.

1.3 Технико-экономические показатели технологического процесса.

Технологическая себестоимость, трудоемкость изготовления, коэффициент использования станка по основному технологическому времени, коэффициент загрузки оборудования по времени, коэффициент использования материала и др.

**Раздел 2. Выбор заготовок. Определение материала для изготовления деталей. Новые материалы при производстве наземных транспортно-технологических средств. Композиционные материалы при производстве наземных транспортнотехнологических средств.**

- 2.1. Черные металлы.
- 2.2. Цветные металлы и сплавы, подвергаемые термообработке.
- 2.3.Металлокерамика.
- 2.4. Стекло.
- 2.5. Стекловолокниты.
- 2.6. Карбоволокниты.
- 2.7. Бороволокниты.
- 2.8. Органоволокниты.

**Раздел 3. Виды технологической документации при изготовлении деталей, сборке узлов, техническом обслуживании и ремонте наземных транспортнотехнологических средств.** 

3.1.Задачи при проектировании технологических процессов. Исходные данные для проектирования технологических процессов: рабочие чертежи, производственная программа, тип производства, данные о заготовке, оборудовании, технологической оснастке, справочные материалы, дополнительные условия. порядок разработки технологических процессов. Определение количественных характеристик выпуска изделия (объем выпуска, производственной партии и задела).

3.2.Разработка маршрутной технологии. Разработка операционной технологии.

3.3.Технологическая документация и ее оформление. Понятие о единой системе технологической документации (ЕСТД). Назначение, форма и содержание технологических документов. Значение документации для повышения технологической дисциплины на производстве.

3.4. Разработка технологической документации на ремонт деталей.

3.5. Основные понятия о технологических процессах сборки.

3.6.Понятие о процессах сборки машин. Исходные данные для проектирования. Классификация соединений деталей. Стадии сборочного процесса. Структура технологического процесса сборки. Организационные формы сборки.

3.7.Технологические схемы и их построение. Последовательная и параллельная сборка. Поточная сборка. Темп сборки. Сборочные приспособления. Пути снижения трудоемкости сборочных работ.

3.8. Разработка технологической документации на сборку.

### **4.3. Перечень тем лекций.**

Таблица 4 – Перечень тем лекций

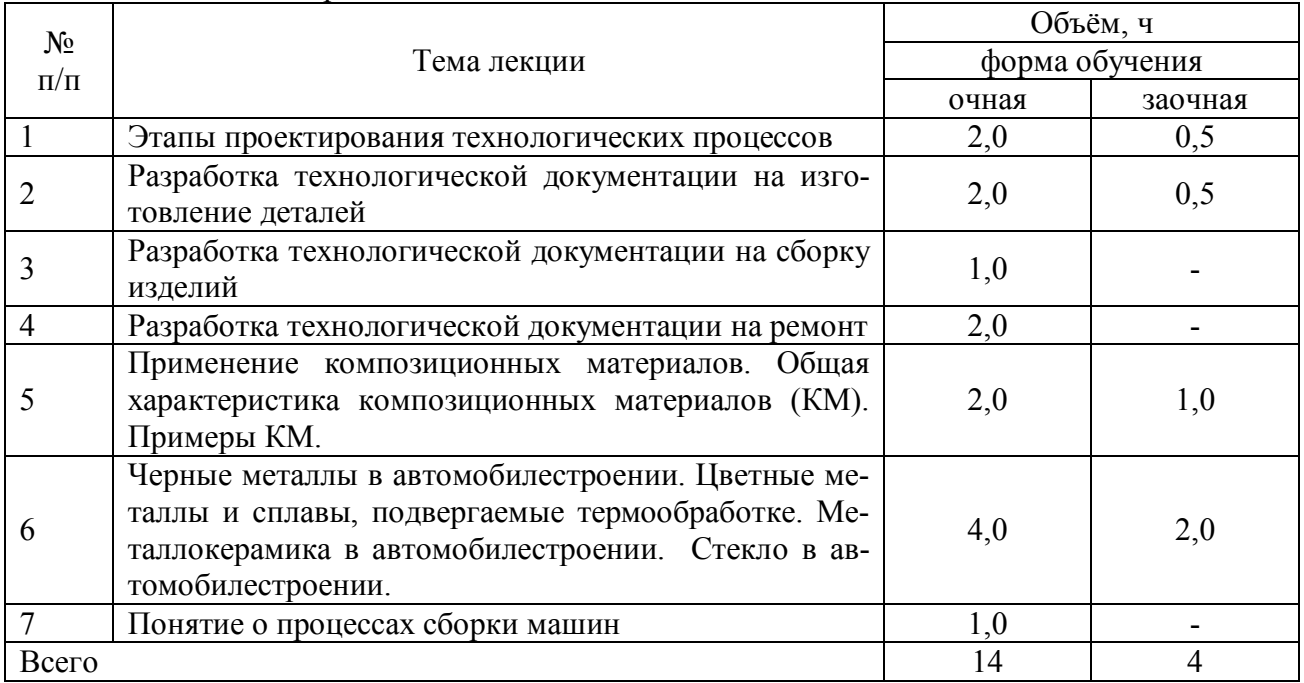

#### **4.4. Перечень тем практических занятий (семинаров).**

Таблица 5 – Перечень тем практических занятий

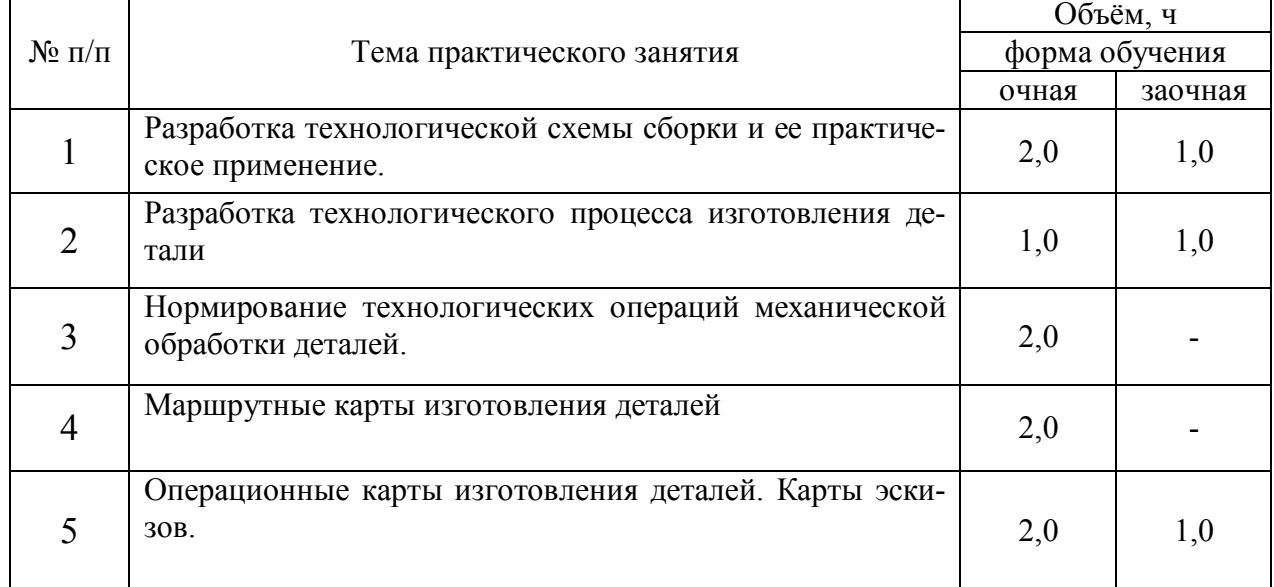

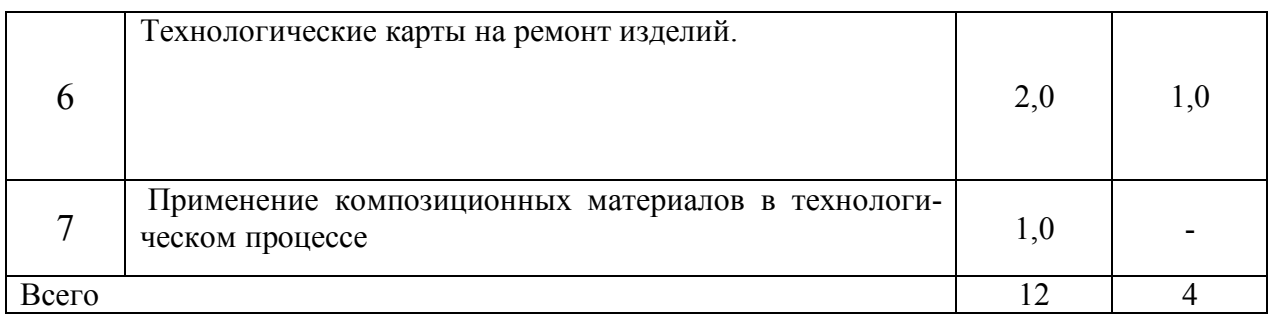

**4.5. Перечень тем лабораторных работ.**

Не предусмотрены.

#### **4.6. Виды самостоятельной работы студентов и перечень учебнометодического обеспечения для самостоятельной работы обучающихся.**

#### **4.6.1. Подготовка к аудиторным занятиям**

Подготовка обучающихся к аудиторным заключается в изучении ранее прочитанной лектором лекции по теме занятия и подготовке ответов на вопросы, сформулированные в рабочей тетради. Самостоятельная работа может выполняться в специализированных лабораториях, которые снабжены необходимыми машинами, стендами, учебными пособиями, методическими материалами и специальной литературой. Литературу выдает лаборант кафедры, а консультации проводят преподаватели по заранее составленному графику. Лабораторные работы на кафедре выполняются циклами. Перед каждым циклом обучающийся знакомится с контрольными вопросами. По этим вопросам после окончания цикла проводится контроль. Необходимые методические указания и специальную литературу обучающиеся могут получить в библиотеке университета.

Перечень методических рекомендаций обучающимся по закреплению и углублению полученных на аудиторных занятиях знаний и навыков, подготовке к предстоящим занятиям:

1. Сравнительный анализ сведений по изучаемой теме, полученных из различных источников.

2. Устный пересказ изученного материала.

3. Выполнение домашнего задания, предложенного в рабочей тетради.

4. Взаимоконтроль и взаимопроверка знаний студентов.

5. Применение полученных знаний при анализе практических ситуаций.

6. Репетиционное выступление перед студентами.

7. Подбор материалов периодической печати по изучаемой теме.

#### **4.6.2. Перечень тем курсовых работ (проектов).**

Не предусмотрены.

#### **4.6.3. Перечень тем рефератов, расчетно-графических работ.**

Не предусмотрены.

#### **4.6.4. Перечень тем и учебно-методического обеспечения для самостоятельной работы обучающихся.**

Таблица 6 – Перечень тем для самостоятельного изучения обучающимися № п/п | Тема самостоя- | Учебно-методическое обеспечение | Объём, ч

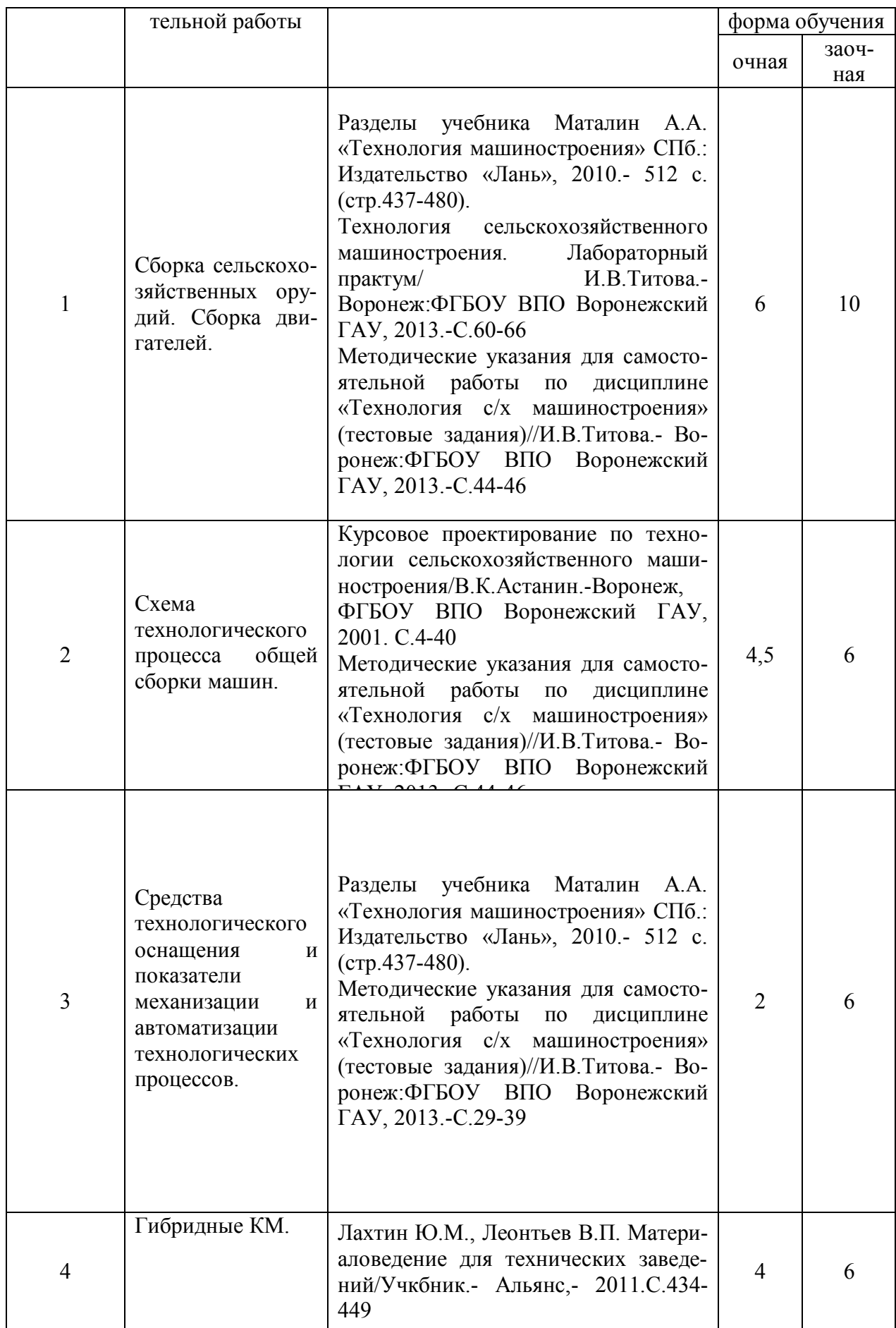

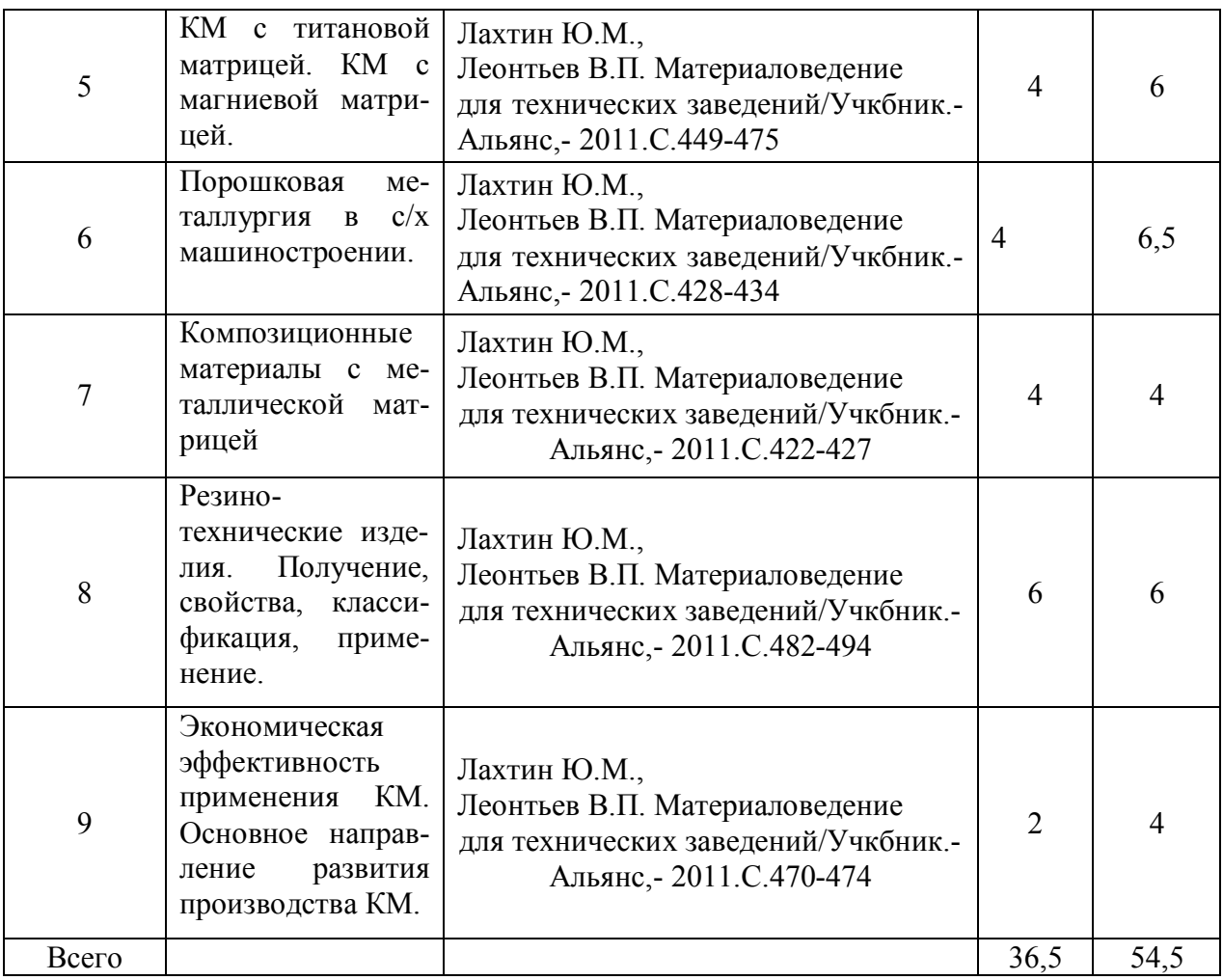

## **4.6.5. Другие виды самостоятельной работы студентов.**

## Таблица 7 – Прочие виды самостоятельной работы обучающихся

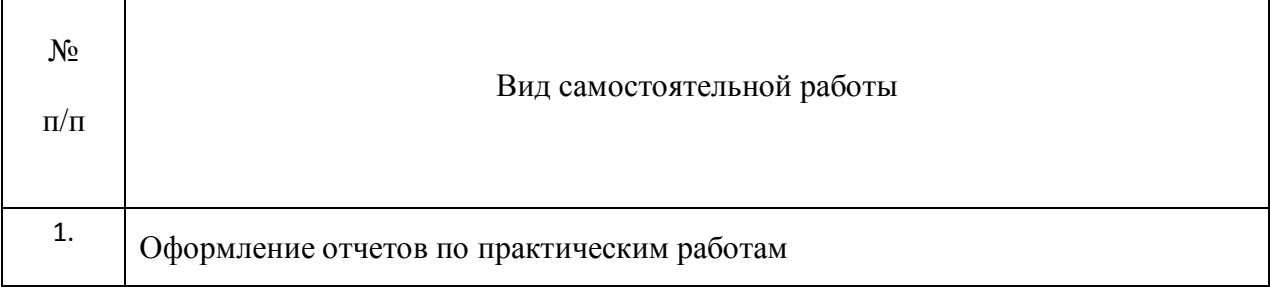

## **4.7. Перечень тем и видов занятий, проводимых в интерактивной форме**

| Taoning o<br>ттере тепя тем и видов запятии, проводимых в интерактивной форме |              |                                   |                      |        |  |  |  |  |
|-------------------------------------------------------------------------------|--------------|-----------------------------------|----------------------|--------|--|--|--|--|
| No,                                                                           | Форма заня-  | Тема занятия                      | Интерактивный        | Объем, |  |  |  |  |
| $\Pi/\Pi$                                                                     | ТИЯ          |                                   | метод                | ч      |  |  |  |  |
|                                                                               | Лекция       | Вводная: литература, цель и зада- | Интерактивная экс-   | 1,0    |  |  |  |  |
|                                                                               |              | чи дисциплины.                    | курсия.              |        |  |  |  |  |
|                                                                               | Практические | Разработка технологической схе-   | «Case-study» (анализ |        |  |  |  |  |
|                                                                               | занятия      | мы сборки и ее практическое       | конкретных ситуа-    |        |  |  |  |  |
|                                                                               |              | применение.                       | ций)                 |        |  |  |  |  |
|                                                                               |              |                                   | $O$ <i>npoc</i>      |        |  |  |  |  |

Таблица 8 – Перечень тем и видов занятий, проводимых в интерактивной форме

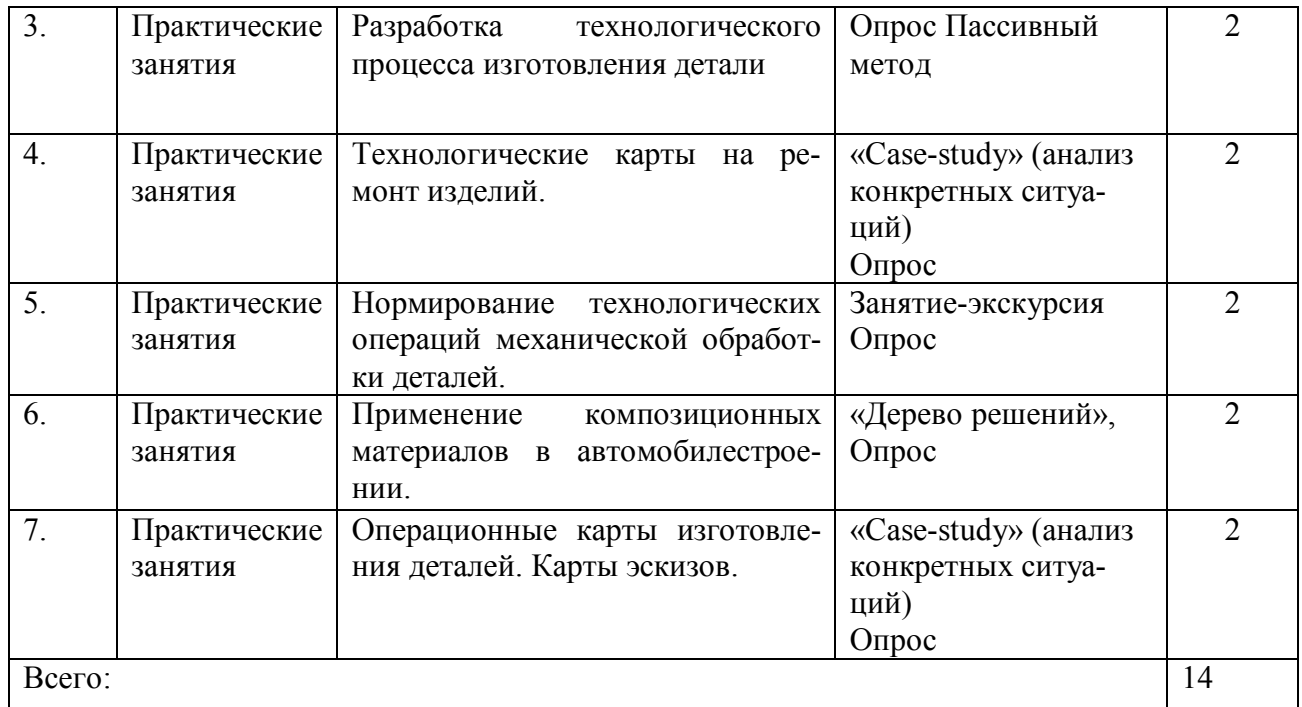

## **5. Фонд оценочных средств для проведения промежуточной аттестации**

Полное описание фонда оценочных средств текущей и промежуточной аттестации обучающихся с перечнем компетенций, описанием показателей и критериев оценивания компетенций, шкал оценивания, типовые контрольные задания и методические материалы представлены в фонде оценочных средств по данной дисциплине (в виде отдельного документа).

## **6. Учебно-методическое обеспечение дисциплины.**

#### **6.1. Рекомендуемая литература.**

#### **6.1.1. Основная литература.**

## Таблица 9 – Основная литература

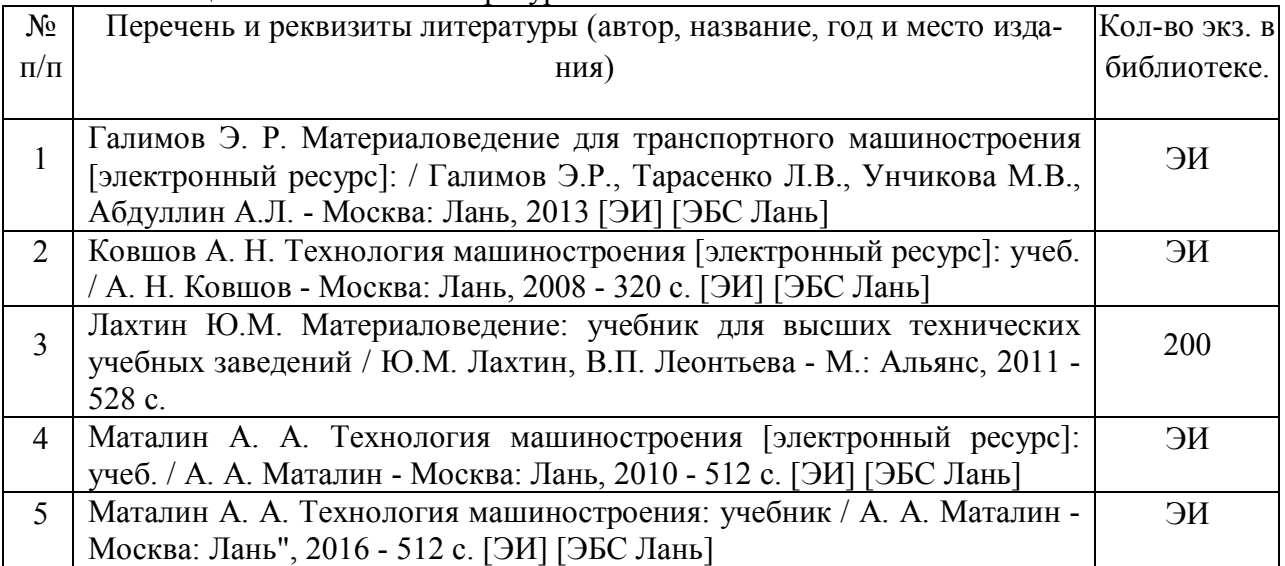

## **6.1.2. Дополнительная литература.**

#### Таблица 10 – Дополнительная литература

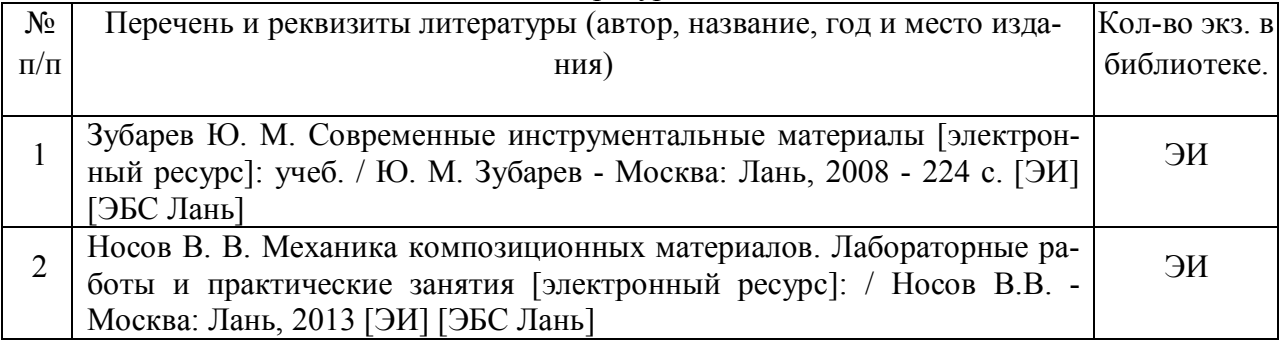

## **6.1.3. Методические указания для обучающихся по освоению дисциплины.**

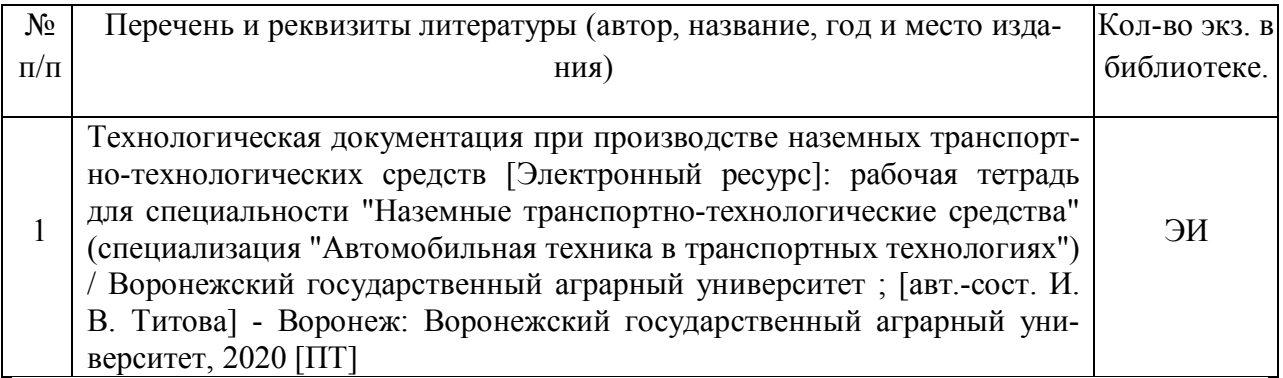

## **6.1.4. Периодические издания.**

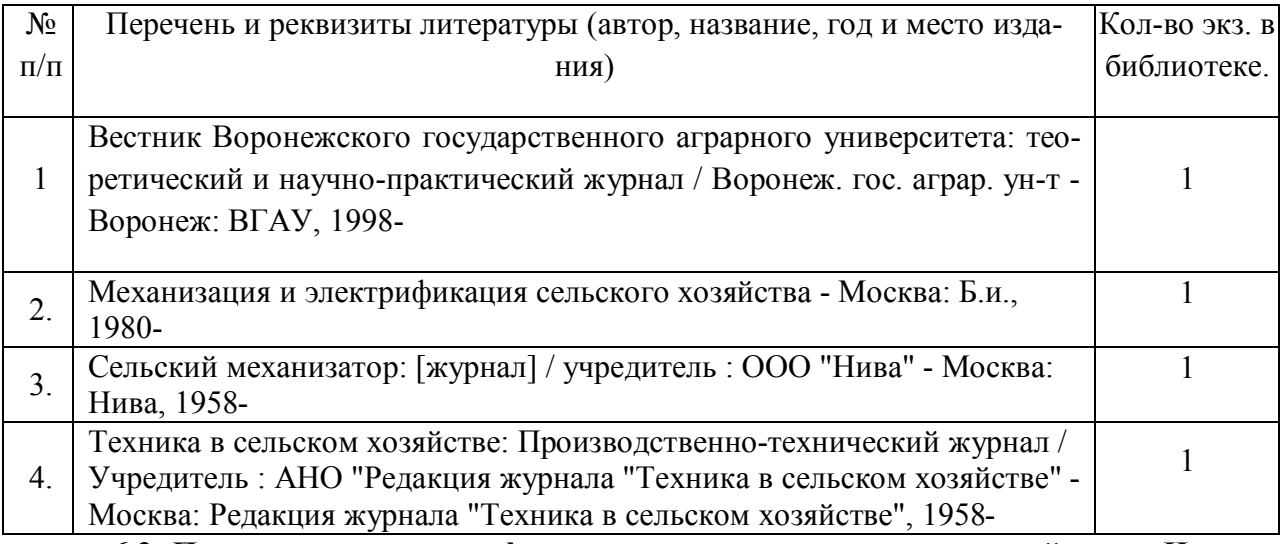

**6.2. Перечень ресурсов информационно-телекоммуникационной сети «Интернет»** (далее – сеть «Интернет»), **необходимых для освоения дисциплины**.

1. Информационный блог [Электронный ресурс]//Машиностроение России. – URL: http://dmirix.ru/russia/mashinostroenie-v-rossii/.(дата обращения 2015 г.)

2. Информационный блог [Электронный ресурс]//Машиностроение России. – URL: http://dmirix.ru/russia/mashinostroenie-v-rossii/.(дата обращения 2014 г.)

3.Машиностроение России. [Электронный ресурс] – URL: http://newsruss.ru/doc/index.php/Машиностроение России. (дата обращения 2015 г.)

4. Машиностроение России в начале XXI века. [Электронный ресурс] – URL: http://exkavator.ru/articles/facts/~id=688. (дата обращения 2015 г.)

5. Машиностроение России и его отраслевая структура. [Электронный ресурс]– URL: http://knowledge.allbest.ru/economy/2c0b65635b2bc68b5c43a89521316d37\_0.html.

6. Машиностроительные заводы России. [Электронный ресурс] – URL: http://www.wiki-prom.ru/1otrasl.html. . (дата обращения 2015 г.)

7. Обзор отрасли сельскохозяйственного машиностроения России [Электронный ресурс]. – URL: http://soyanews.info/news/detail/?NEWS=115400. . (дата обращения 2012 г.)

8. О концепции формирования Государственной комплексной программы развития машиностроения России на период до 2020 года. [Электронный ресурс]– URL: http://lib.znate.ru/docs/index-101273.html. . (дата обращения 2015 г.)

9.Электронное научно-техническое издание. Наука и образование[Электронный ресурс]//VI Всероссийская конференция «Будущее машиностроения России» . – URL: http://cactus.stack.net/doc/604193.html. . (дата обращения 2016г.)

10. Электронные полнотекстовые ресурсы Научной библиотеки ВГАУ (http://library.vsau.ru/)

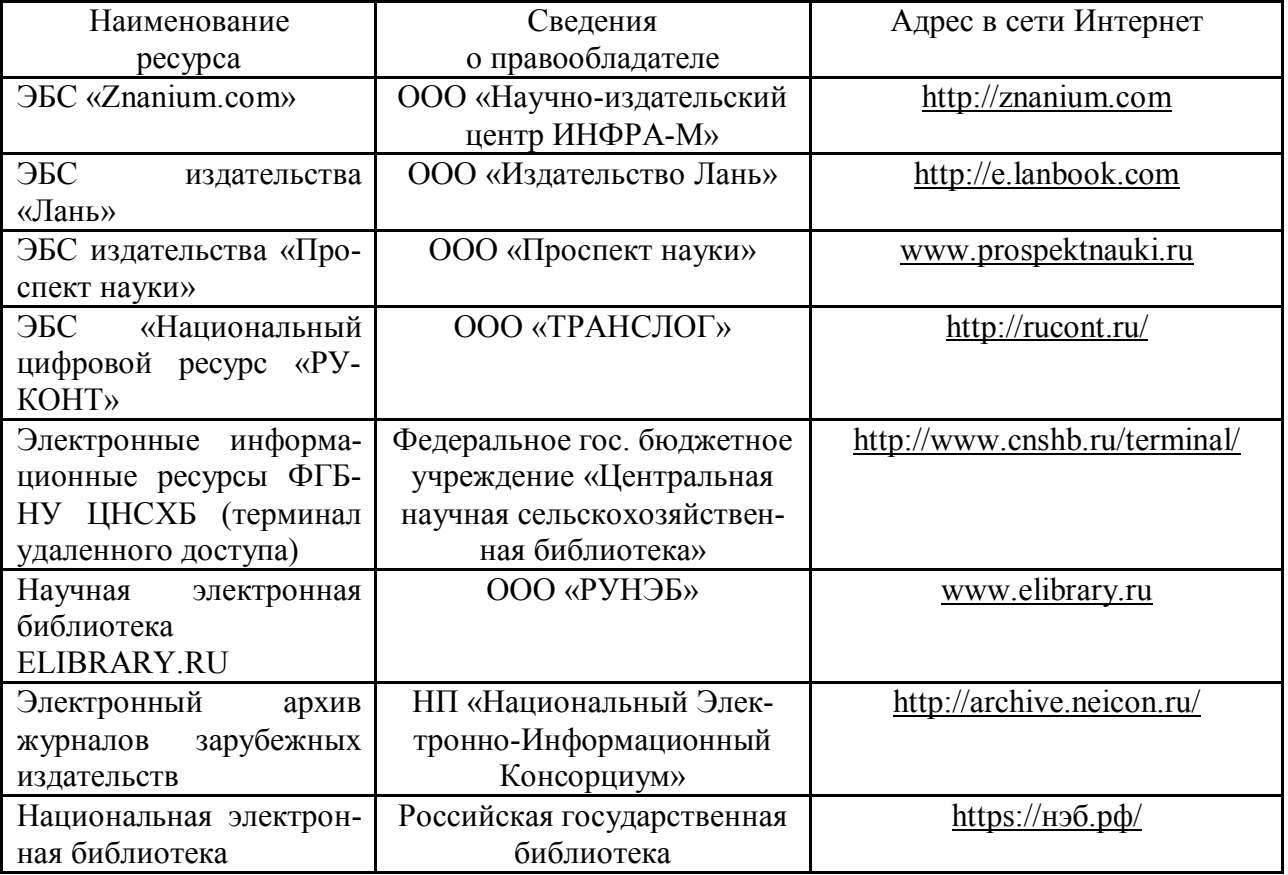

#### **Агроресурсы**

1. Росинформагротех**:** Российский научно-исследовательский институт информации и технико-экономических исследований по инженерно-техническому обеспечению агропромышленного комплекса. – http://www.rosinformagrotech.ru/

2. Стандартинформ**.** Группа 65 «СЕЛЬСКОЕ ХОЗЯЙСТВО». – http://www.gostinfo.ru/

#### **Зарубежные агроресурсы**

1. AGRICOLA: — Национальная сельскохозяйственная библиотека США (National Agricultural Library) создает самую значительную в мире аграрную библиотеку AGRICOLA. В этой БД свыше 4 млн. записей с рефератами, отражающими мировой информационный поток. — http://agricola.nal.usda.gov/

2. AGRIS : International Information System for the Agricultural Sciences and Technology : Международная информационная система по сельскохозяйственным наукам и технологиям.  $-\frac{http://agris,fao.org/}{$ 

3. Agriculture and Farming : agricultural research, farm news, pest management policies, and more : Официальные информационные сервисы Правительства США по сельскому хозяйству. – http://www.usa.gov/Citizen/Topics/Environment-Agriculture/Agriculture.shtml

4. CAB Abstracts создает сельскохозяйственное бюро британского Содружества (Agricultural Bureau of the British Commonwealth — CAB International). CAB International проводит экспертизу научной значимости журналов, издаваемых в разных странах, приобретает 11 тыс. журналов, признанных лучшими, и реферирует статьи из них. В БД около 5 млн. записей с 1973 г. на английском языке. — http://www.cabdirect.org/

5. Food Science and Technology Abstracts (FSTA)**:** Международный информационный центр по проблемам продовольствия (International Food Information System) . В БД отражены и реферированы около 1 млн. публикаций, имеющих отношение к производству и безопасности продуктов питания. — http://www.fstadirect.com/

6. PubMed Central (PMC) : Электронный архив полнотекстовых журналов по биологии и медицине.  $-\frac{http://www.ncbi.nlm.nih.gov/pmc/$ 

7. ScienceResearch.com: Поисковый портал. http://www.scienceresearch.com/scienceresearch/about.html

#### **Сайты и порталы по агроинженерному направлению**

1. АгроБаза: портал о сельхозтехнике и сельхозоборудовании. https://www.agrobase.ru/<br>2. ArpoCepsep.py:

2. АгроСервер.ру: российский агропромышленный сервер. – http://www.agroserver.ru/

3. ВИМ: Всероссийский научно-исследовательский институт механизации сельского хозяйства. – http://vim.ru/

4. Все ГОСТы**.** – http://vsegost.com/

5. Каталог всех действующих в РФ ГОСТов. – http://www.gostbaza.ru/

6. Российское хозяйство. Сельхозтехника. – http://rushoz.ru/selhoztehnika/

7. Сборник нормативных материалов на работы, выполняемые машиннотехнологическими станциями (МТС). – http://library.sgau.ru/public/normatin.pdf

8. Сельхозтехника хозяину. – http://hoztehnikka.ru/

9. Система научно-технической информации АПК России. – http://snti.aris.ru/

10. TECHSERVER.ru: Ваш путеводитель в мире техники. – http://techserver.ru/

#### **6.3. Средства обеспечения освоения дисциплины .**

#### **6.3.1. Программное обеспечение общего назначения.**

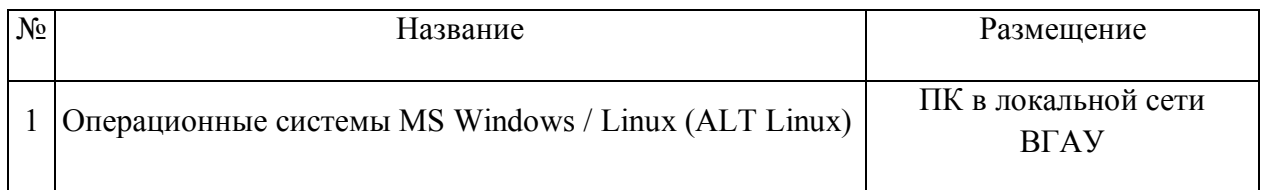

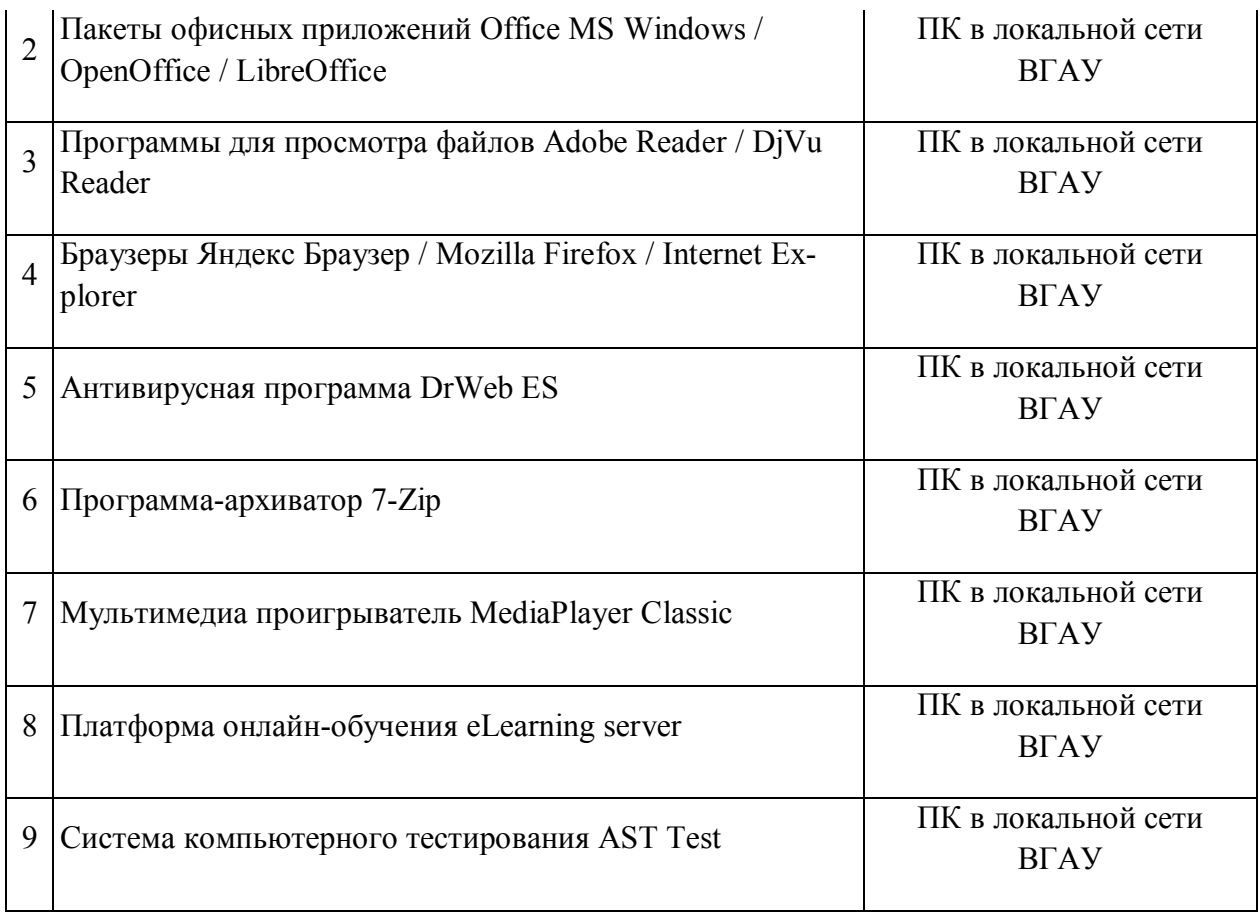

# **6.3.2. Специализированное программное обеспечение.**

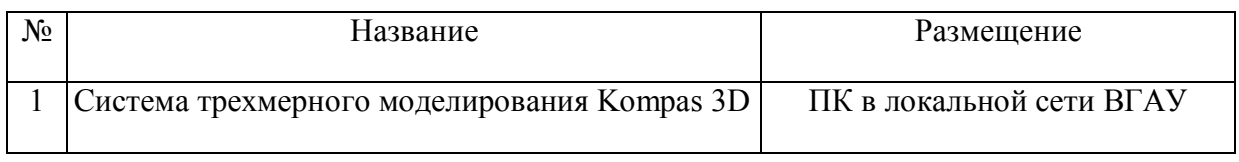

# **6.3.3. Профессиональные базы данных и информационные системы.**

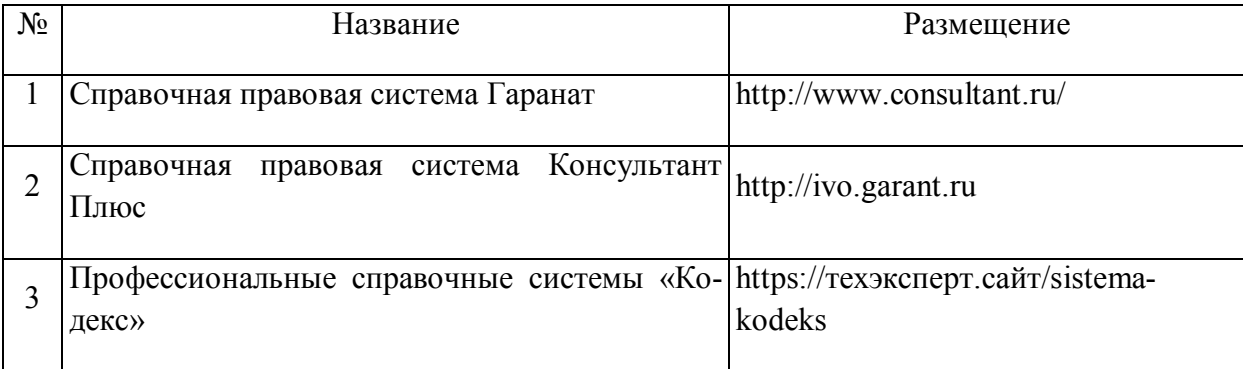

# **6.3.4. Аудио- и видеопособия.**

# Таблица 13 – Видео пособия.

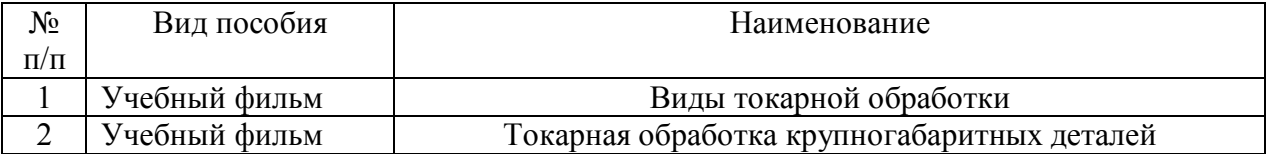

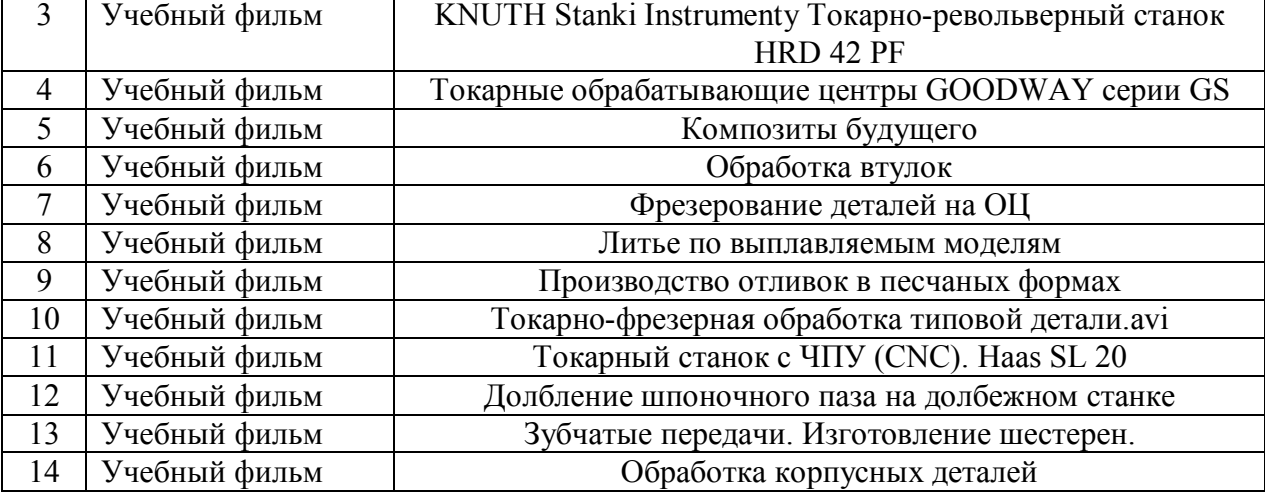

# **6.3.5. Компьютерные презентации учебных курсов.**

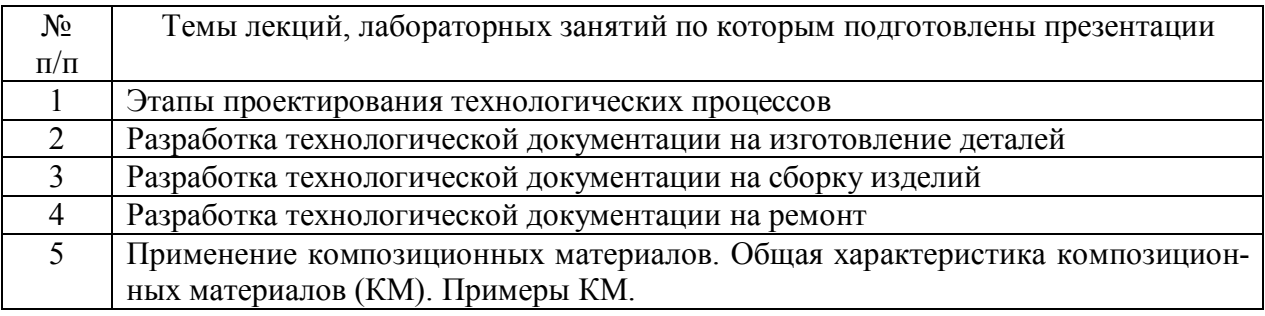

# **7.Описание материально-технической базы, необходимой для осуществления образовательного процесса по дисциплине**

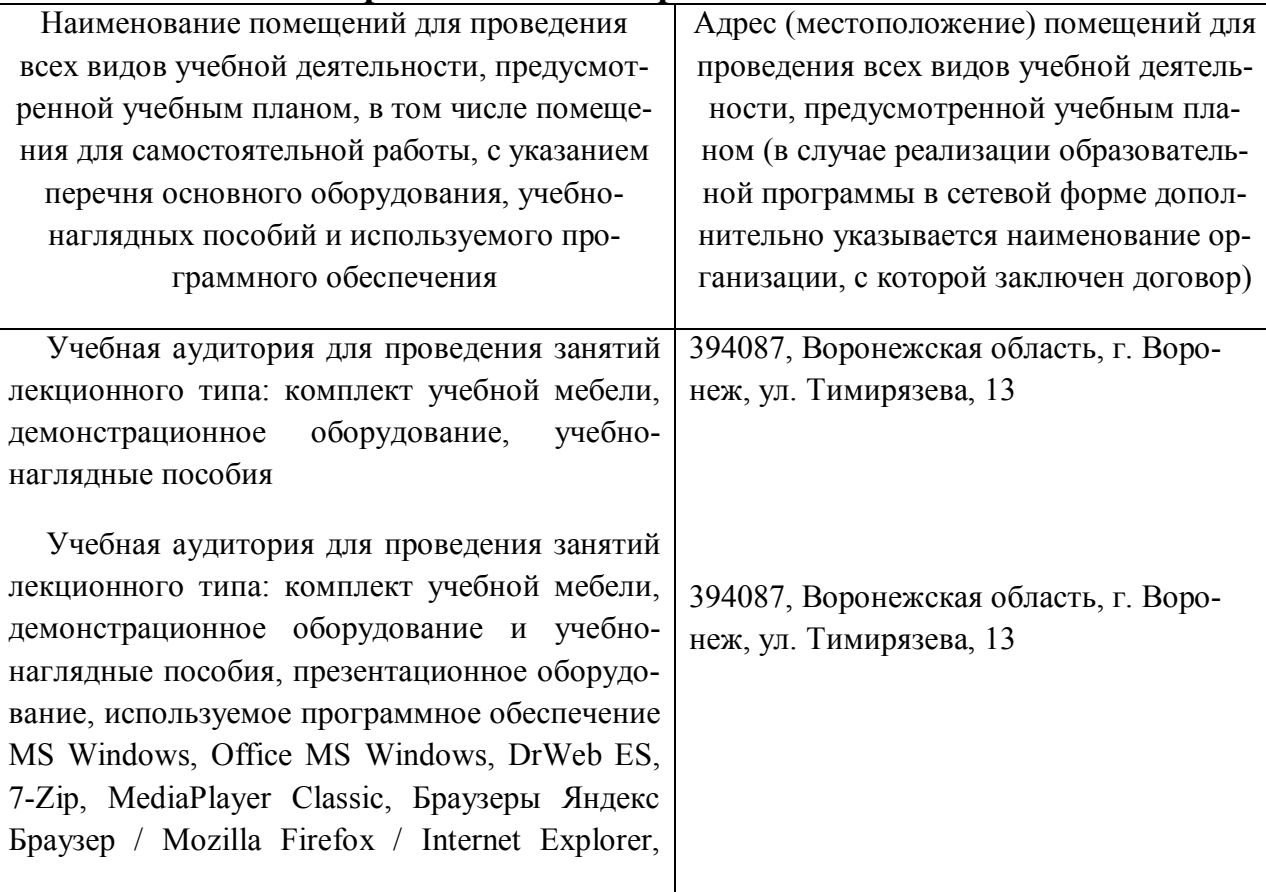

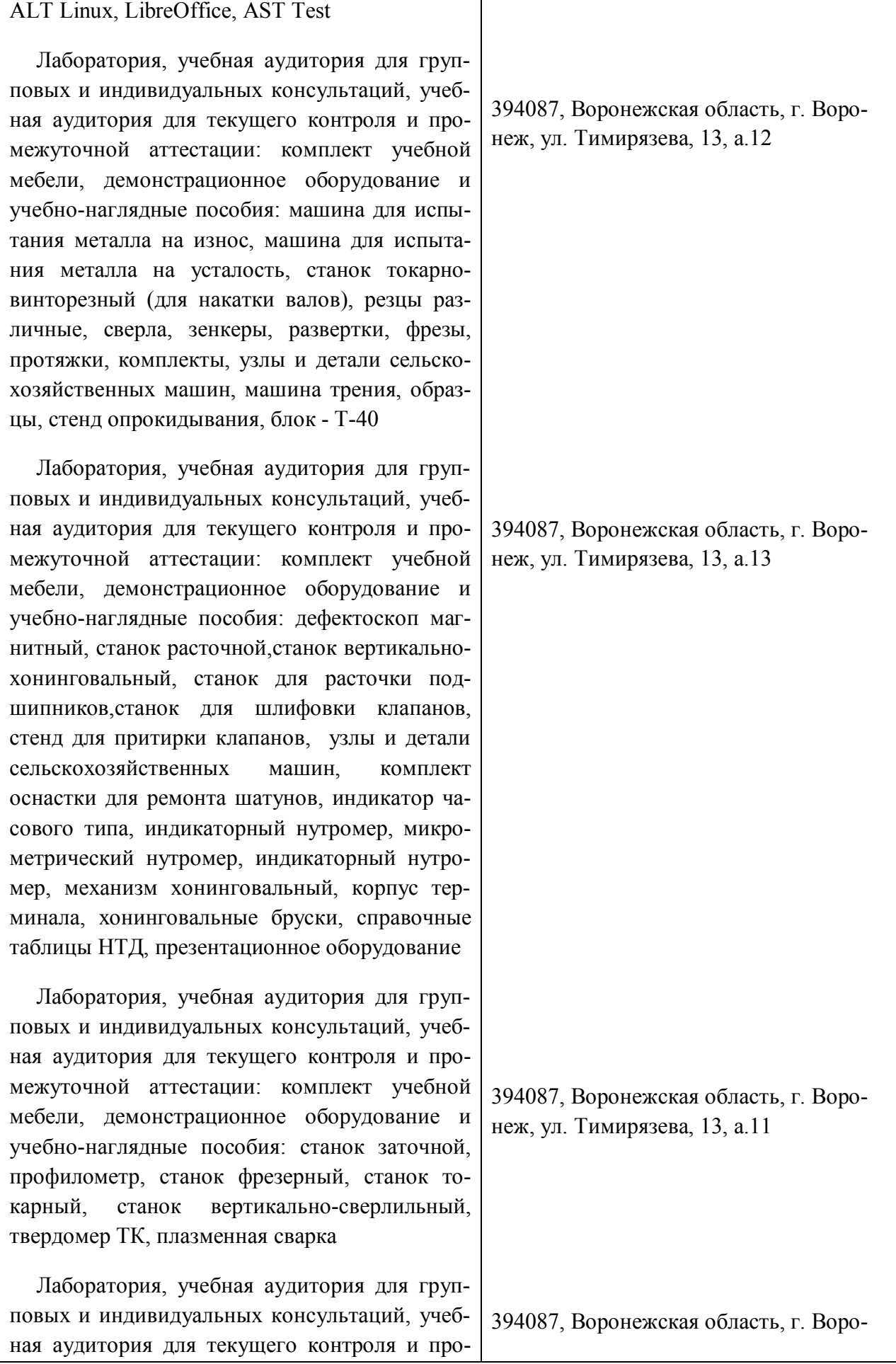

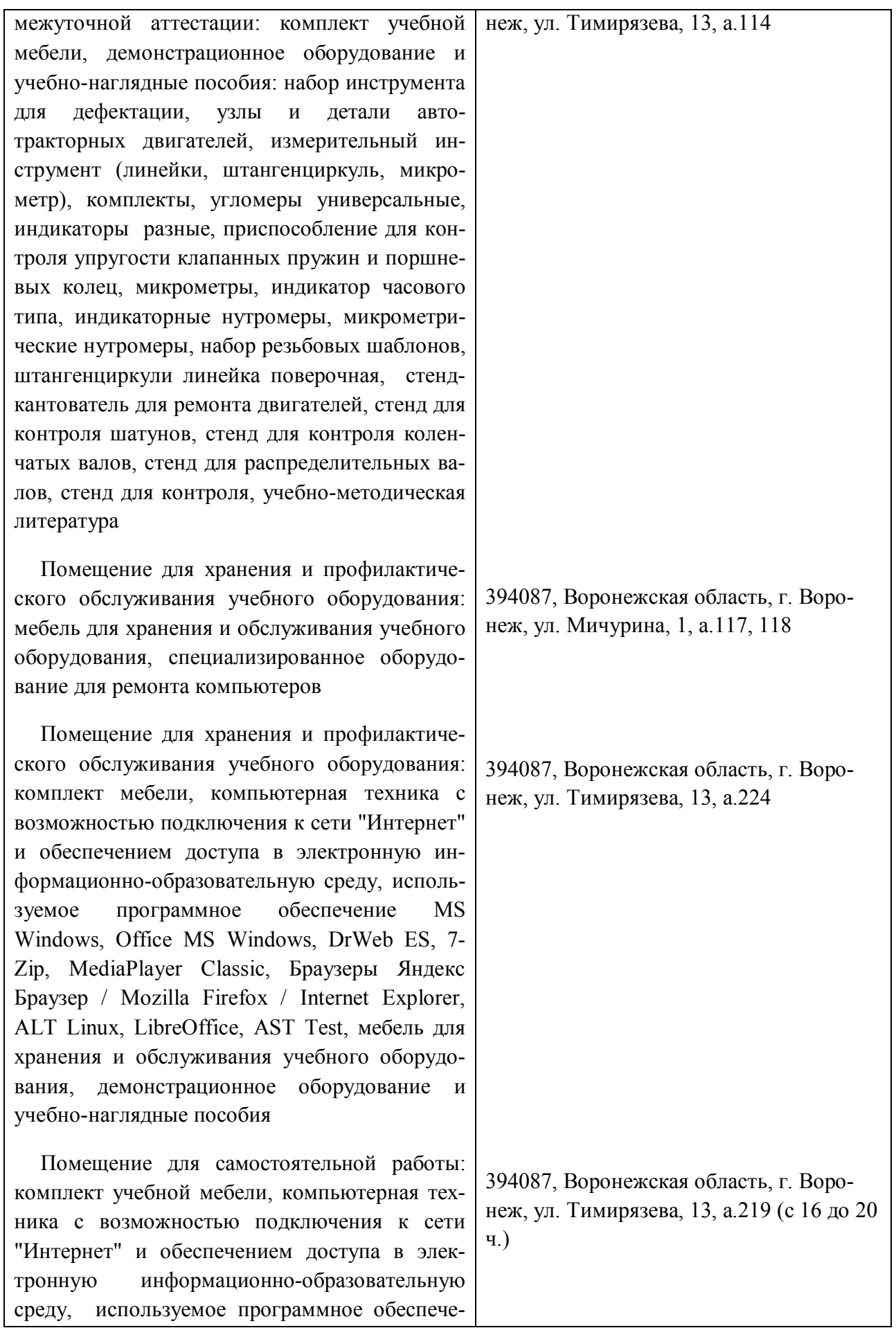

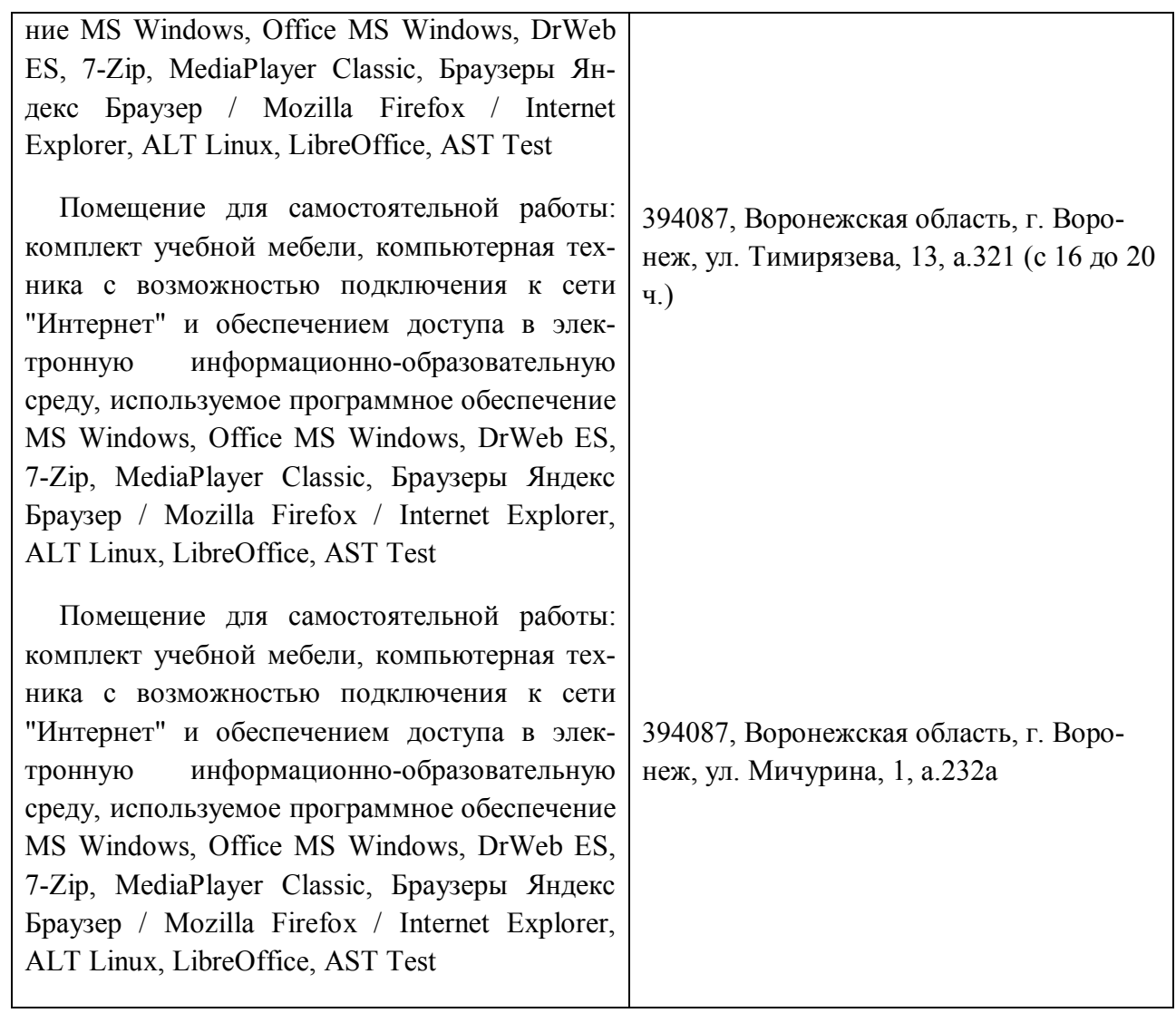

# **Междисциплинарные связи**

**Протокол**

согласования рабочей программы с другими дисциплинами

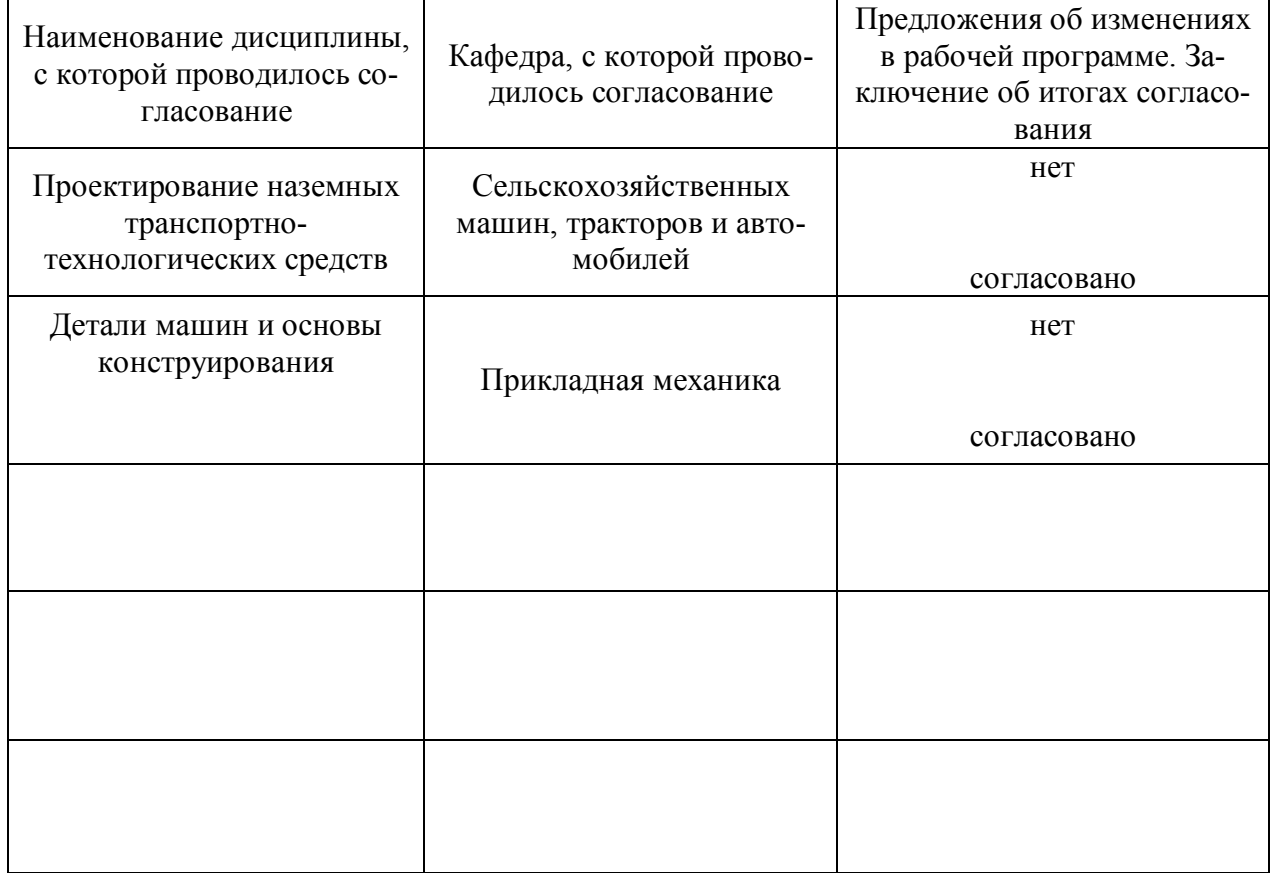

# **Приложение 1**

# **Лист изменений рабочей программы**

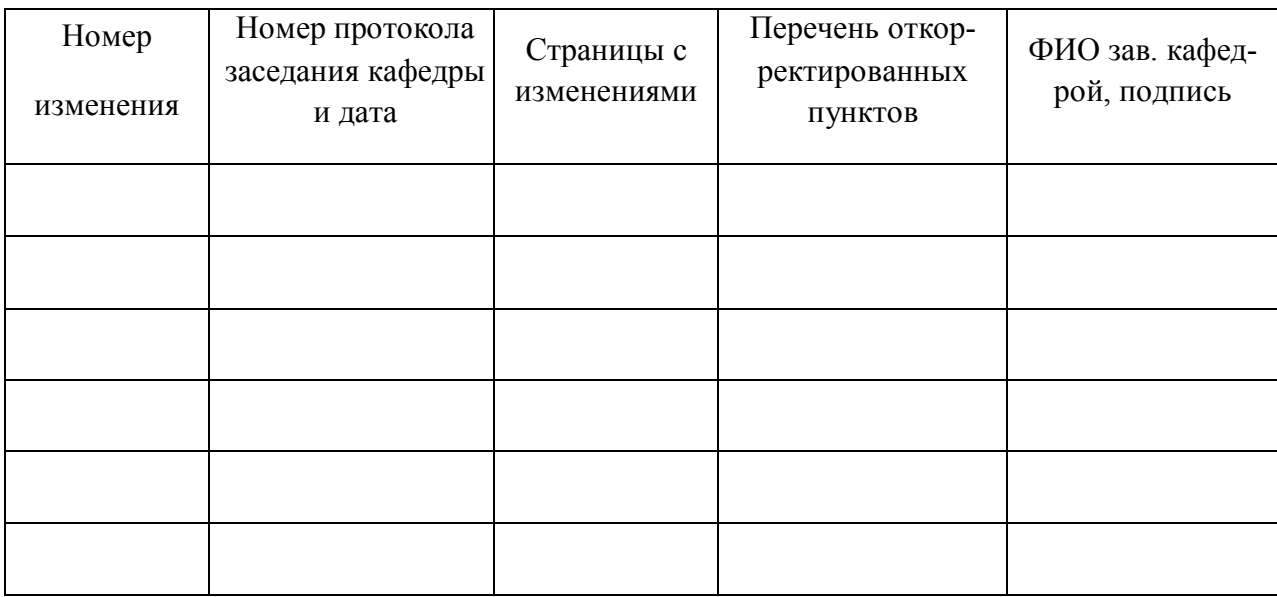

# **Приложение 2**

**Лист периодических проверок рабочей программы**

| Должностное лицо,<br>проводившее про-<br>верку: Ф.И.О.,<br>должность, подпись                  | Дата       | Потребность<br>в корректировке                                                | Перечень пунктов,<br>стр., разделов, требу-<br>ющих изменений |
|------------------------------------------------------------------------------------------------|------------|-------------------------------------------------------------------------------|---------------------------------------------------------------|
| Козлов В.Г., Зав.<br>кафедрой эксплуа-<br>тации транспорт-<br>ных и технологиче-<br>ских машин | 15.06.2023 | Her<br>Рабочая программа акту-<br>ализирована для 2023-<br>2024 учебного года | нет                                                           |
|                                                                                                |            |                                                                               |                                                               |
|                                                                                                |            |                                                                               |                                                               |
|                                                                                                |            |                                                                               |                                                               |
|                                                                                                |            |                                                                               |                                                               |
|                                                                                                |            |                                                                               |                                                               |
|                                                                                                |            |                                                                               |                                                               |